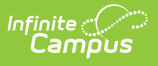

# **Instruction**

 $\pm$  Modified on 05/24/2024 10:11

Instruction includes tools available to all users, as well as tools that are part of the Campus Learning [premium](http://kb.infinitecampus.com/help/what-is-campus-learning) offering.

### **Getting Started What's New?**

I'm new here, where should I start?

- [Instruction:](http://kb.infinitecampus.com/help/campus-instruction-getting-started-study-guide) Getting Started Study Guide
- [Instruction:](http://kb.infinitecampus.com/help/campus-instruction-grade-book-basics-study-guide) Grade Book Basics -Study Guide
- The [Basics](http://kb.infinitecampus.com/help/the-basics-instruction)
- Try New Look [Video](http://kb.infinitecampus.com/help/try-new-look-video)

- Enhanced [Quizzes](http://kb.infinitecampus.com/help/quizzes) now include lots more question types and additional features.
- Share curriculum to the [Curriculum](http://kb.infinitecampus.com/help/curriculum-library) Library and find curriculum for your own section.
- Allow multiple attempts on a submission assignment

[Article](https://kb.infinitecampus.com/help/submissions-assignments-resources#settings) | [Video](http://kb.infinitecampus.com/help/submissions-assignments-resources-video)

• Scheduling when assignment scores are released to students [Article](http://kb.infinitecampus.com/help/release-scores) | [Video](http://kb.infinitecampus.com/help/release-scores-video)

Here's what other Teachers have been looking at:

- Creating Assignments [Article](http://kb.infinitecampus.com/help/assignments-resources) | [Video](http://kb.infinitecampus.com/help/create-assignments-grade-book-video)
- Copying Assignments from last year [Article](http://kb.infinitecampus.com/help/curriculum-copier) | [Video](http://kb.infinitecampus.com/help/curriculum-copier-video)
- Posting Grades
	- [Grade](http://kb.infinitecampus.com/help/posting-grades-675e320) Book or [Progress](http://kb.infinitecampus.com/help/post-grades-progress-monitor-video) Monitor
	- Post [Grades](http://kb.infinitecampus.com/help/post-grades)

## **Popular Check This Out**

Did you know you can...

- Allow students to ask you questions via Campus Student [Article](http://kb.infinitecampus.com/help/student-questions-teaching-center)| [Video](http://kb.infinitecampus.com/help/student-questions-video)
- Gauge student well-being and engagement using periodic check-ins [Article](http://kb.infinitecampus.com/help/engagement-check-in-teaching-center)| [Video](http://kb.infinitecampus.com/help/create-engagement-check-ins-video)
- Use Scoring Rubrics to communicate expectations and performance to students

[Article](http://kb.infinitecampus.com/help/create-scoring-rubrics) | [Video](http://kb.infinitecampus.com/help/create-scoring-rubric-video)

**Start of Year Day to Day End of Year**

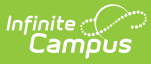

- [Roster](https://kb.infinitecampus.com/help/roster)
- Grade Book **[Settings](http://kb.infinitecampus.com/help/grade-book-settings-f3a3ce8)**
- [Categories](http://kb.infinitecampus.com/help/categories)
- [Seating](http://kb.infinitecampus.com/help/seating-charts) Charts
- [Curriculum](http://kb.infinitecampus.com/help/curriculumassignment-copier) Copier
- [Lockers](http://kb.infinitecampus.com/help/lockers-instruction-1)

- [Roster](http://kb.infinitecampus.com/help/printing-a-sections-roster)
- Blank [Spreadsheet](http://kb.infinitecampus.com/help/blank-spreadsheet-report)
- [Roster](http://kb.infinitecampus.com/help/roster-labels-report) Labels
- Student [Summary](http://kb.infinitecampus.com/help/student-summary-report-instruction)
- Other [Reports](http://kb.infinitecampus.com/help/instruction-reports)
- [Teaching](http://kb.infinitecampus.com/help/751d088) Center
- [Attendance](http://kb.infinitecampus.com/help/696f387)
- [Assignments](http://kb.infinitecampus.com/help/assignments)
- Scoring [Assignments](http://kb.infinitecampus.com/help/scoring-analysis)
- [Advisory](http://kb.infinitecampus.com/help/d9da47c)
- Missing [Assignments](http://kb.infinitecampus.com/help/missing-assignments-report-instruction) report
- Posting Grades from the Grade Book, [Multi-Post,](http://kb.infinitecampus.com/help/posting-grades-675e320) or Post [Grades](http://kb.infinitecampus.com/help/post-grades)
- Course [Requests](http://kb.infinitecampus.com/help/course-requests) and [Recommendations](http://kb.infinitecampus.com/help/student-course-recommendations)

- Message Types: [Class](http://kb.infinitecampus.com/help/send-a-class-message-instruction), [Grades](http://kb.infinitecampus.com/help/send-a-grades-message-instruction), Missing [Assignment](http://kb.infinitecampus.com/help/send-a-missing-assignment-message-instruction)
- [Commenting](http://kb.infinitecampus.com/help/commenting-in-campus-instruction) in **Instruction**
- Student Questions [Article](http://kb.infinitecampus.com/help/student-questions-teaching-center) | [Video](http://kb.infinitecampus.com/help/student-questions-video)
- View [contact](http://kb.infinitecampus.com/help/contacting-through-the-roster) info

### **Reports Communicate Other Helpful Tools**

- [Classroom](http://kb.infinitecampus.com/help/instruction-classroom)
- Score [Copier](http://kb.infinitecampus.com/help/score-copier-1b182b9)
- [Learning](http://kb.infinitecampus.com/help/a5ccde1) Tools
- Scoring Rubrics [Article](http://kb.infinitecampus.com/help/create-scoring-rubrics) | [Video](http://kb.infinitecampus.com/help/create-scoring-rubric-video)
- Engagement Check-In [Article](http://kb.infinitecampus.com/help/engagement-check-in-teaching-center) | [Video](http://kb.infinitecampus.com/help/create-engagement-check-ins-video)